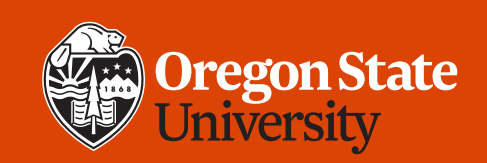

#### COLLEGE OF ENGINEERING | School of Electrical Engineering | School of Electrical Engineering

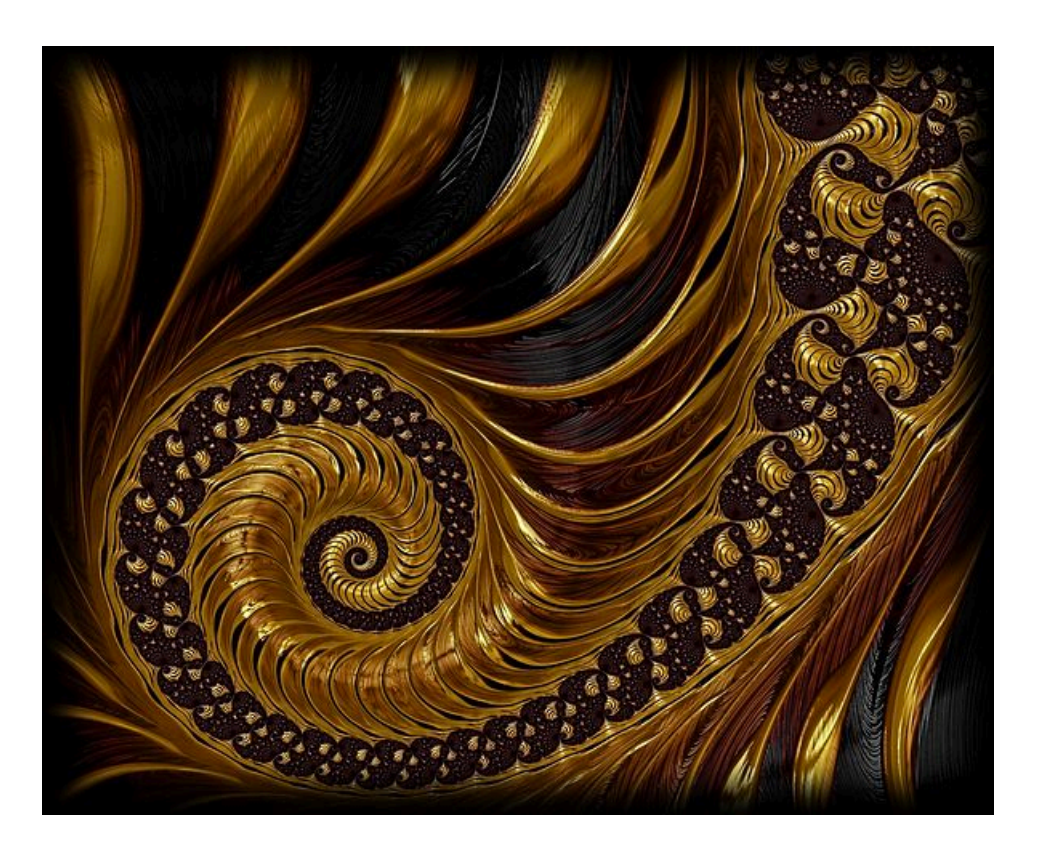

**CS 161 Introduction to CS I Lecture 22**

• Review for Midterm 2

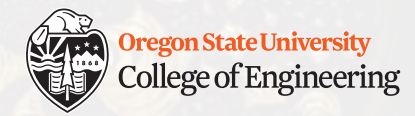

# **Midterm 2: Friday 2/28 in LINC 100**

- Midterm 2: content through **week 7** (but no structs)
- You cannot use cell phones, calculators, tablets, laptops, or other devices, notes, books, Internet access, friends, etc.
- You will be required to sign a Statement of Academic Integrity on the exam for it to be graded
- If you need scratch paper, raise your hand (it will be collected)
- **Thursday 2/27: Evening review – 6-7 p.m. in LINC 228**
- **Friday 2/28:** Midterm 2-2:50 p.m., LINC 100
- Format: true/false, multiple choice, one page short answer
	- Scantron sheet: fill in bubbles with #2 pencil
- Bring to midterm: **student ID and #2 pencil(s)**

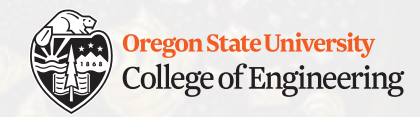

- Data types and min/max ranges
	- base types: **bool, char, short, int, long, float, double**
	- signed vs. unsigned
- Expressions
	- Parentheses: **12 / (3 + 1)**
	- Integer vs. floating point math:

**(17–4) / 2** vs. **(17–4) / 2.0**

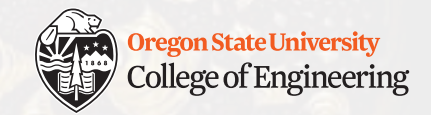

- Operators
	- Arithmetic: + \* / % ++ --
	- Relational:  $<$   $<=$   $>$   $>=$   $!=$   $!=$
	- Logical: && || !
	- **Indexing: []**
	- **Memory: &(address-of) \*(deref) .(member) ->(deref+member)**
	- Precedence [https://en.cppreference.com/w/cpp/la](https://en.cppreference.com/w/cpp/language/operator_precedence)n guage/operator\_precedence

2/26/2020 CS 161

#### Operator precedence

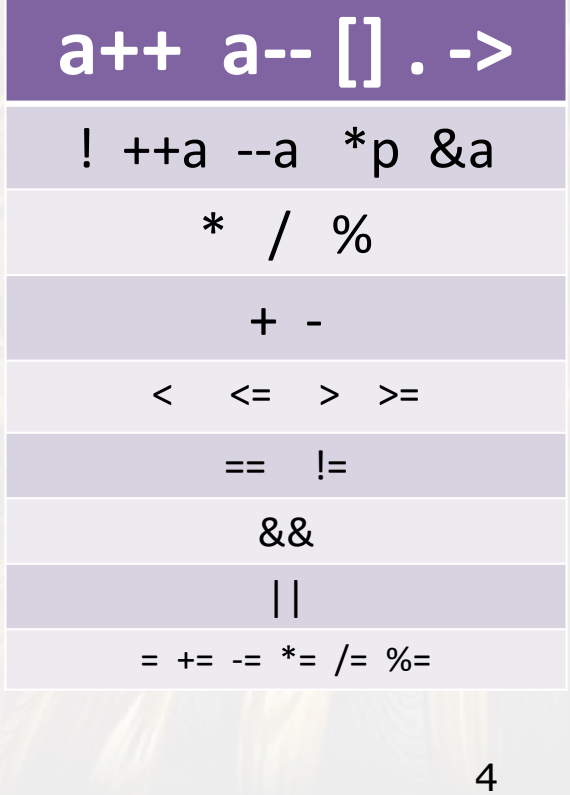

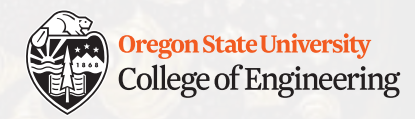

- Conditional statements
	- if-then
	- switch
	- break
- Loops
	- for
	- while
	- do-while
	- break
	- When to use each?

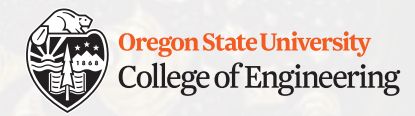

- Random numbers
	- Generate random numbers between 20 and 25 (inclusive)
	- Generate random numbers between -3 and 5 (inclusive)
- Variable scope (visibility) and shadowing

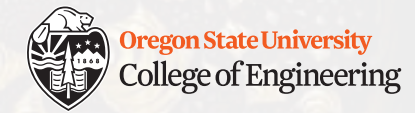

- Random numbers
	- Generate random numbers between 20 and 25 (inclusive)

**rand()%6 + 20**

• Generate random numbers between -3 and 5 (inclusive)

**rand()%9 - 3 int m = 3;**

• Variable scope (visibility) and shadowing

```
2/26/2020 CS 161 7
                     if (m > 0) {
                       int m = 43;
                       cout << m++ << endl;
                     }
                     cout << m << endl;
```
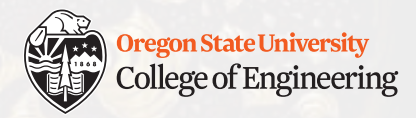

- Function declaration vs. definition?
- Parts of a function declaration/definition?
- How to call a function?
- Pass by value vs. pass by reference

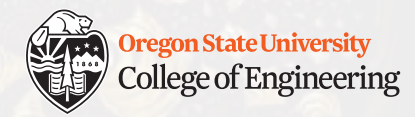

• Function declaration vs. definition?

Declaration has return type, name, parameters; definition has code body

• Parts of a function declaration/definition?

Return type, name, names and types of parameters

• How to call a function?

 $retval = fn_name(argument1, argument2, ...)$ ;

• Pass by value vs. pass by reference 2/26/2020 CS 161 9 Value: make a copy; reference: pass the address (can modify value)

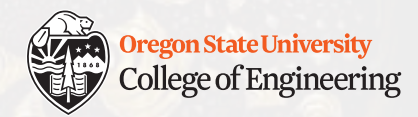

- What is function overloading?
- What is a case where function overloading is ambiguous?
- What are default arguments?
- Where must they appear in the function parameter list?

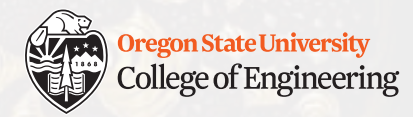

• What is function overloading?

Same function name but different number or type of parameters

- What is a case where function overloading is ambiguous? Different return types but same parameter types
- What are default arguments?

Placeholder values that will be used if the caller does not specify a value

• Where must they appear in the function parameter list? At the end of the parameter list

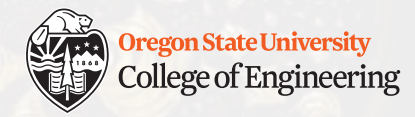

#### **Midterm 2: References and Pointers**

- How do you declare a reference to another variable (char d)?
- How do you declare a pointer?
- How do you assign a pointer to point to an existing variable (d)?
- What are 2 ways to print the value in d?
- How do you print the value p points to?

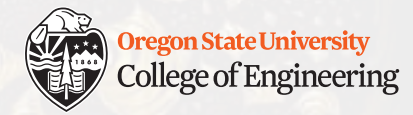

#### **Midterm 2: References and Pointers**

• How do you declare a reference to another variable (char d)?

**char& z = d;**

• How do you declare a pointer?

```
char* p = NULL;
```
# • How do you assign a pointer to point to an existing variable (d)?

**p = &d;**

• What are 2 ways to print the value in d?

```
cout << d << endl;
cout << z << endl;
```
• How do you print the value p points to?

```
cout << *p << endl;
```
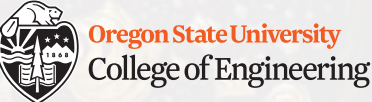

#### **Midterm 2: References versus Pointers**

- Do not confuse "reference" (a data type) with "pass by reference" (something that happens when you call a function)
- Reference: an alias to some variable (permanent)
	- $\cdot$  int&  $r = s$ ;
	- Can assign new values to  $r$  (which is s), but cannot make  $r$  be an alias to another variable later
	- Must be initialized when declared
- Pointer: stores the address of some variable
	- int\*  $p = \&s$
	- Can change what address  $p$  contains (where it points to) anytime
	- Can be declared, then initialized later

2/10/2020 CS 161 14

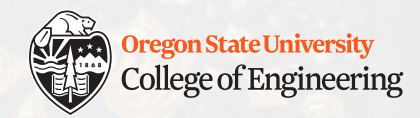

- How do you declare a static array (e.g., of shorts)?
- How do you print item at index 3 in an array?
- If you print the name of the array (cout << arr), what is displayed?
- If you dereference the array (\*arr), what do you get?
- How do you pass an array to a function?

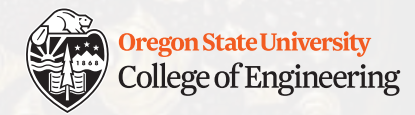

• How do you declare a static array (e.g., of shorts)?

**short array[4];**

• How do you print item at index 3 in an array?

**cout << array[3] << ednl;**

• If you print the name of the array (cout  $\lt$  arr), what is displayed?

**Memory location (address) of first item (array[0])**

• If you dereference the array (\*arr), what do you get?

**Value of first item (array[0])**

• How do you pass an array to a function?

```
fn(array);
```
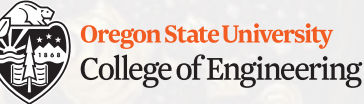

- What is the difference between the stack and the heap?
- When would you use the heap?

- How do you allocate memory (e.g., an integer) from the heap?
- How do you free the memory for an integer on the heap?

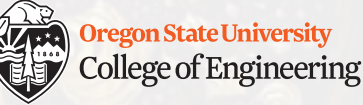

- What is the difference between the stack and the heap? Stack is statically allocated (in advance); heap is dynamically allocated.
- When would you use the heap? To allow memory consumption to grow and shrink as needed; sizes (or numbers of items) are not known in advance.
- How do you allocate memory (e.g., an integer) from the heap? **int\* d = new int;**
- How do you free the memory for an integer on the heap? 2/26/2020 CS 161 18 **delete d;**

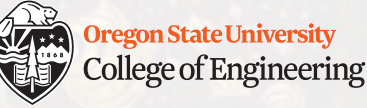

- How do you allocate a 1-D array from the heap (e.g., short)?
- How do you free memory for a 1-D array on the heap?

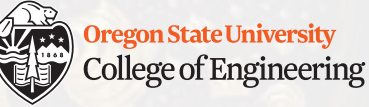

- How do you allocate a 1-D array from the heap (e.g., short)? **short\* array = new short[17];**
- How do you free memory for a 1-D array on the heap? **delete [] array;**

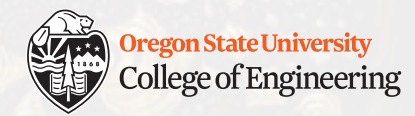

# **Midterm 2: C-style strings**

- What kind of array is a C-style string?
- What library do you #include to access C-style string functions?
- What special item must a C-style string have? Why?
- cin >> c string; reads user input and stops when?
- cin.getline(c string, 10); reads how many characters from the user into c string?

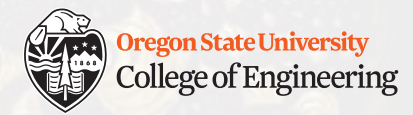

# **Midterm 2: C-style strings**

- What kind of array is a C-style string? char []
- What library do you #include to access C-style string functions? **#include <cstring>**
- What special item must a C-style string have? Why? Null terminator ('\0' character), so functions know when string ends
- cin >> c string; reads user input and stops when? Stops at first whitespace (space, tab, newline, etc.)
- cin.getline(c string, 10); reads how many characters from the user into c string?

9 characters and adds the null terminator '\0' to make 10

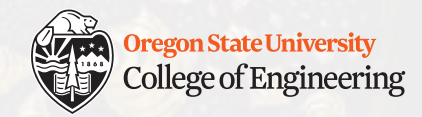

- How do you declare a static 2-D array (e.g., 4x5 double)?
- This memory is laid out in row-major or column-major order?
- How do you allocate memory for a dynamic 2-D array?

• How do you free memory for a dynamic 2-D array?

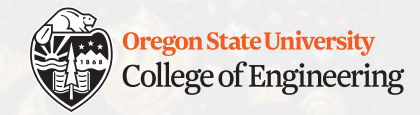

- How do you declare a static 2-D array (e.g., 4x5 double)? **double array[4][5];**
- . This memory is laid out in Row-major or column-major order?
- How do you allocate memory for a dynamic 2-D array?

```
double** array = new double*[4];
for (int i=0; i<4; i++)
  array[i] = new double[5];
```
• How do you free memory for a dynamic 2-D array?

```
2/2 array = NULL;<br>CS 161 24for (int i=0; i<4; i++)
   delete [] array[i];
  delete [] array;
```
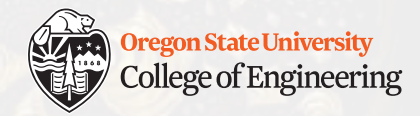

• Given a 2-D (5x3) static array of ints, what type should be in the function definition to accept it?

• Given a 2-D (5x3) dynamic array of ints, what type should be in the function definition to accept it?

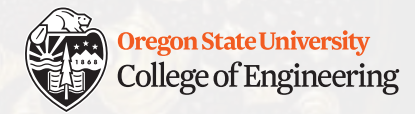

• Given a 2-D (5x3) static array of ints, what type should be in the function definition to accept it?

```
void my_fun(int arr[][3]);
void my_fun(int arr[5][3]);
```
• Given a 2-D (5x3) dynamic array of ints, what type should be in the function definition to accept it?

```
void my_fun(int** arr);
void my_fun(int* arr[]);
```
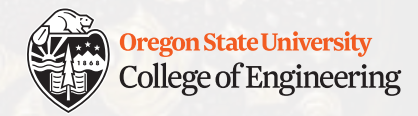

## **Week 8 continues**

- □ Prepare for Midterm 2 (Friday, Feb. 28) review practice **questions and answers, ask questions on Piazza, come to office hours**
- **Q** Attend Midterm 2 Review (Thurs., 6-7 p.m. in LINC 228)
- $\Box$  Attend lab 8 (laptop required)
- □ Continue working on Assignment 5 design (due Sunday, Mar. 1)

See you Friday! Bring your OSU student ID and #2 pencil(s)!